Thomas P. DiNapoli, State Comptroller

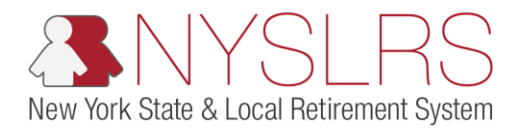

## **Enter Monthly Data for a Manual Enhanced Report**

This job aid shows you (as an Employer Reporting Submitter) how to manually enter monthly data using the enhanced manual reporting format in *Retirement Online*.

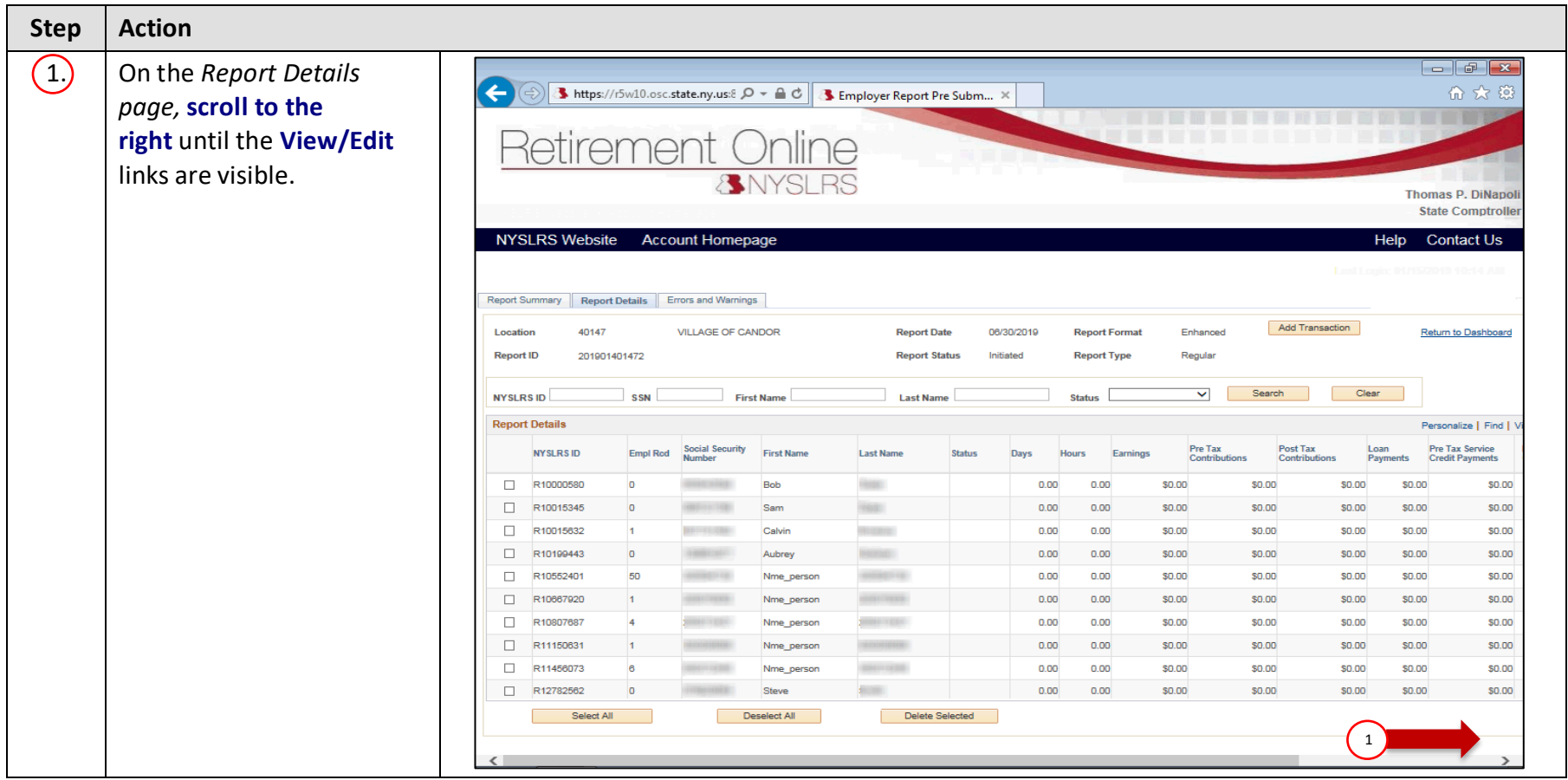

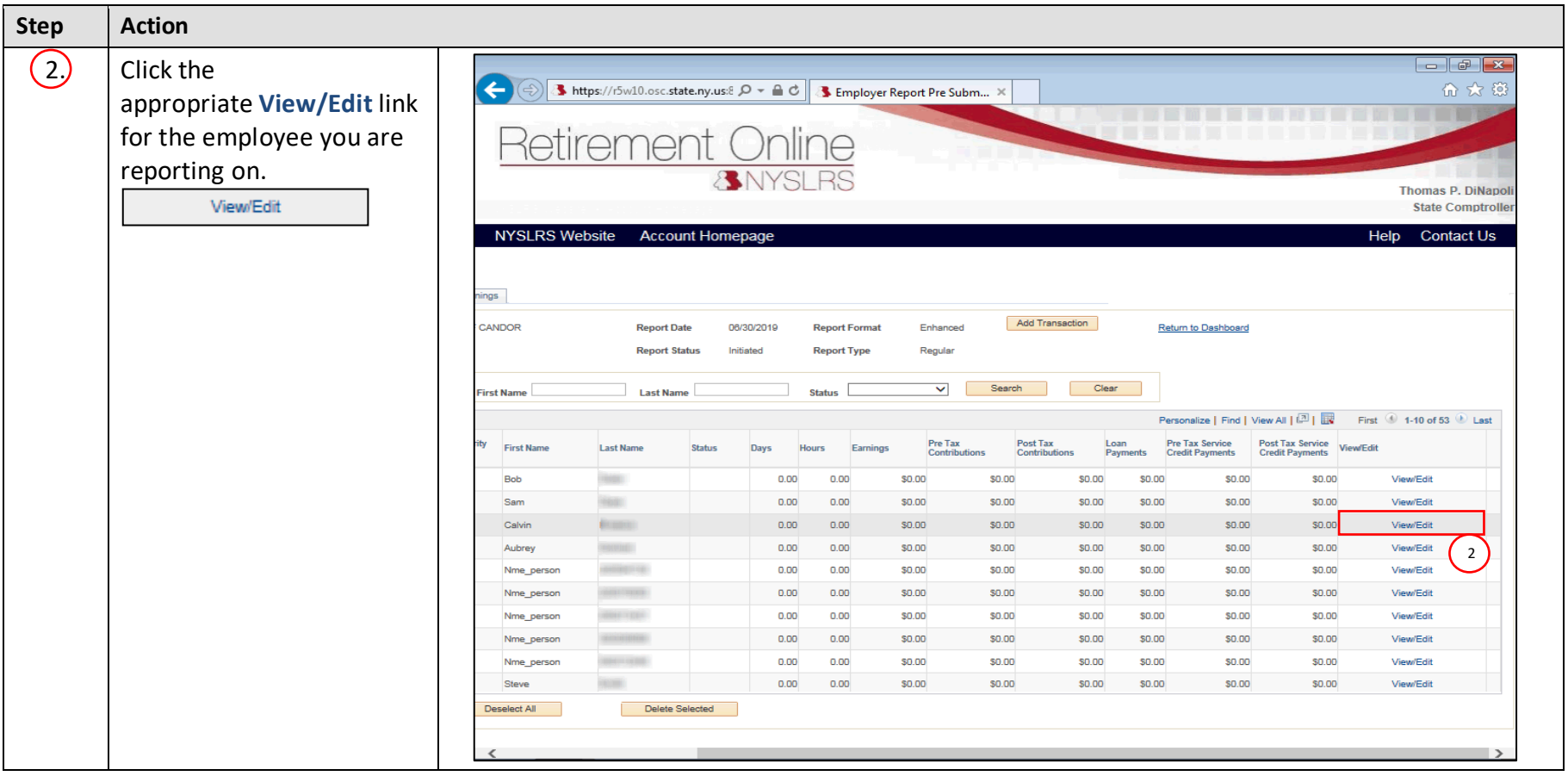

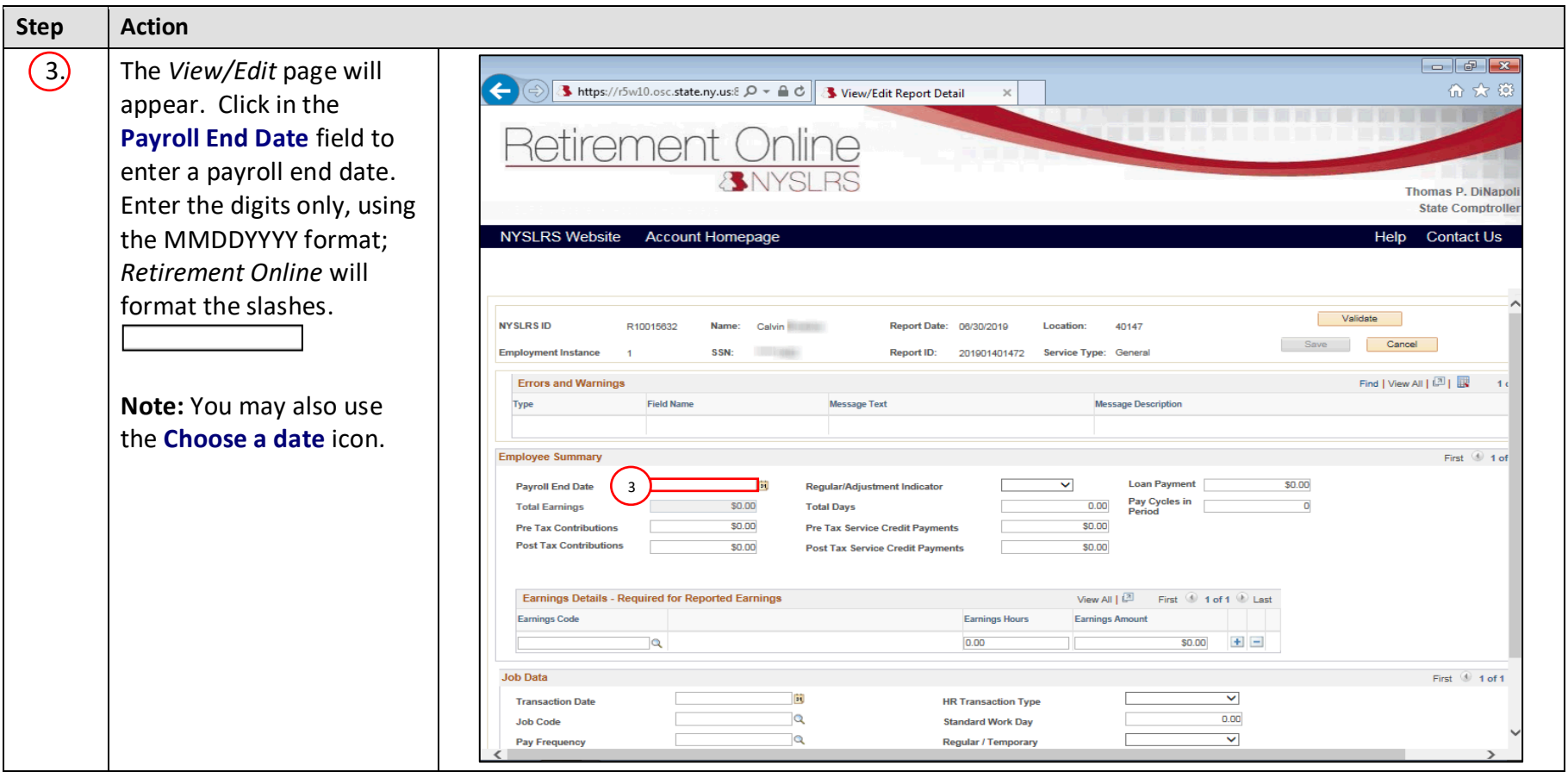

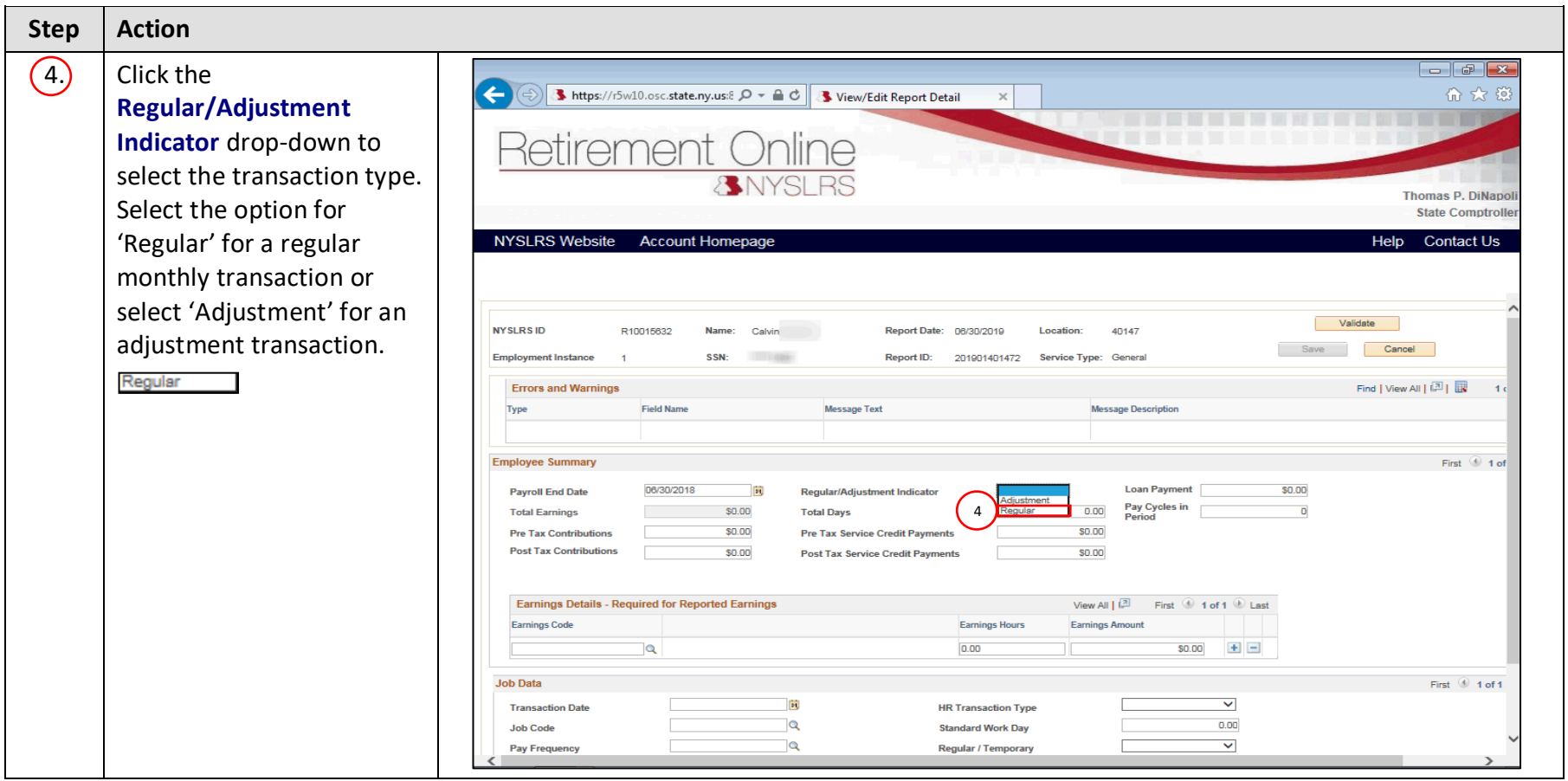

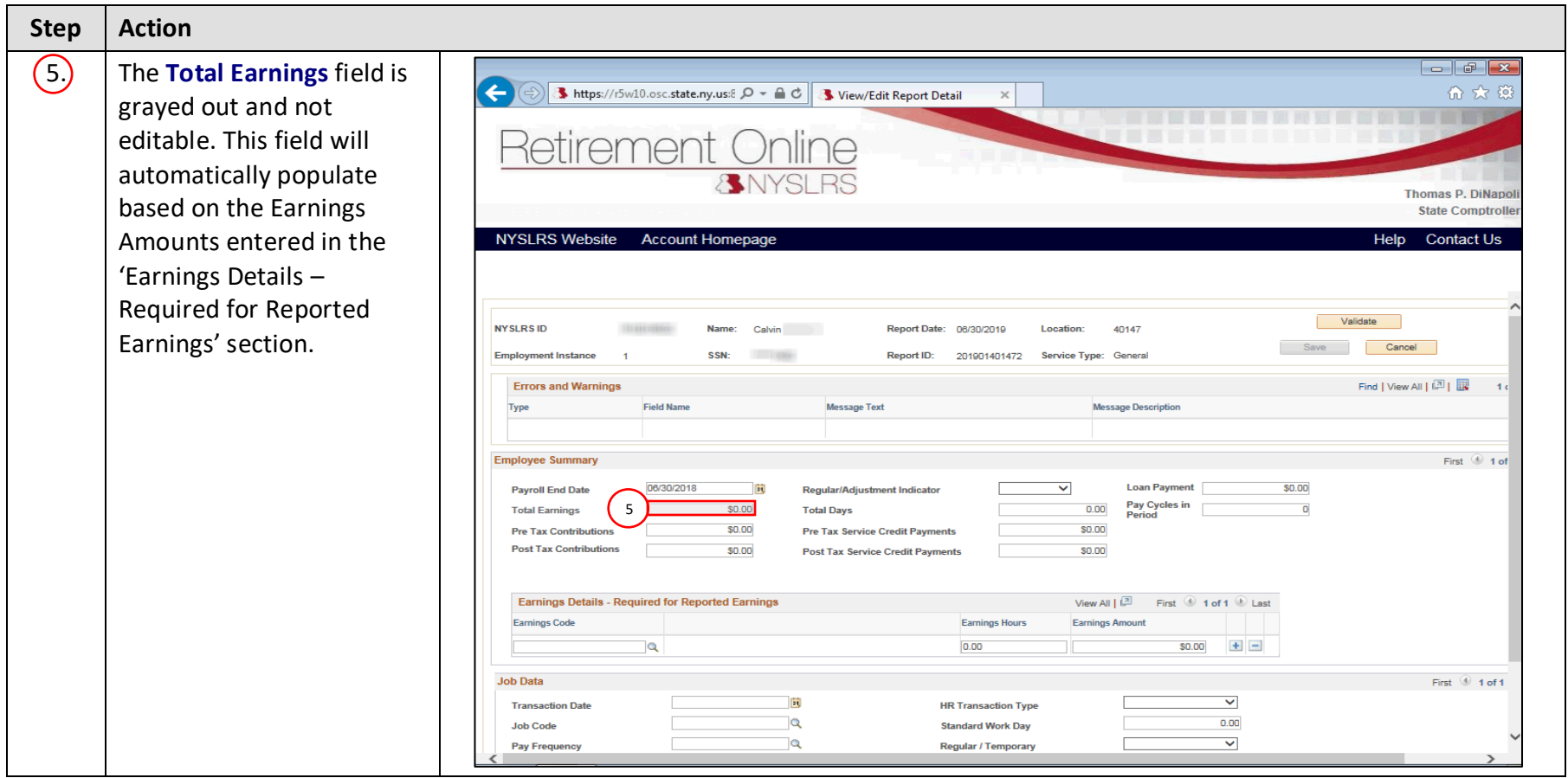

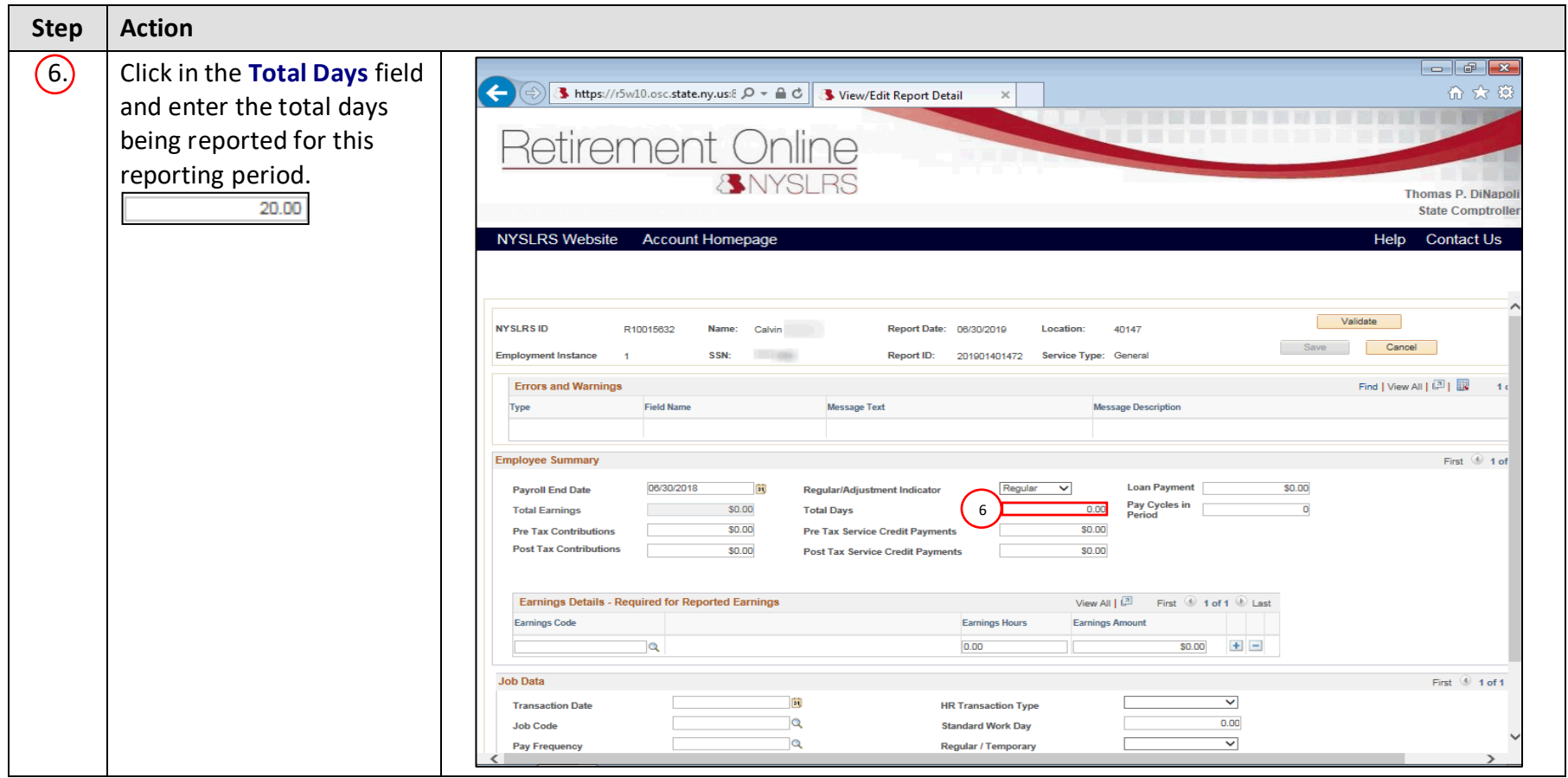

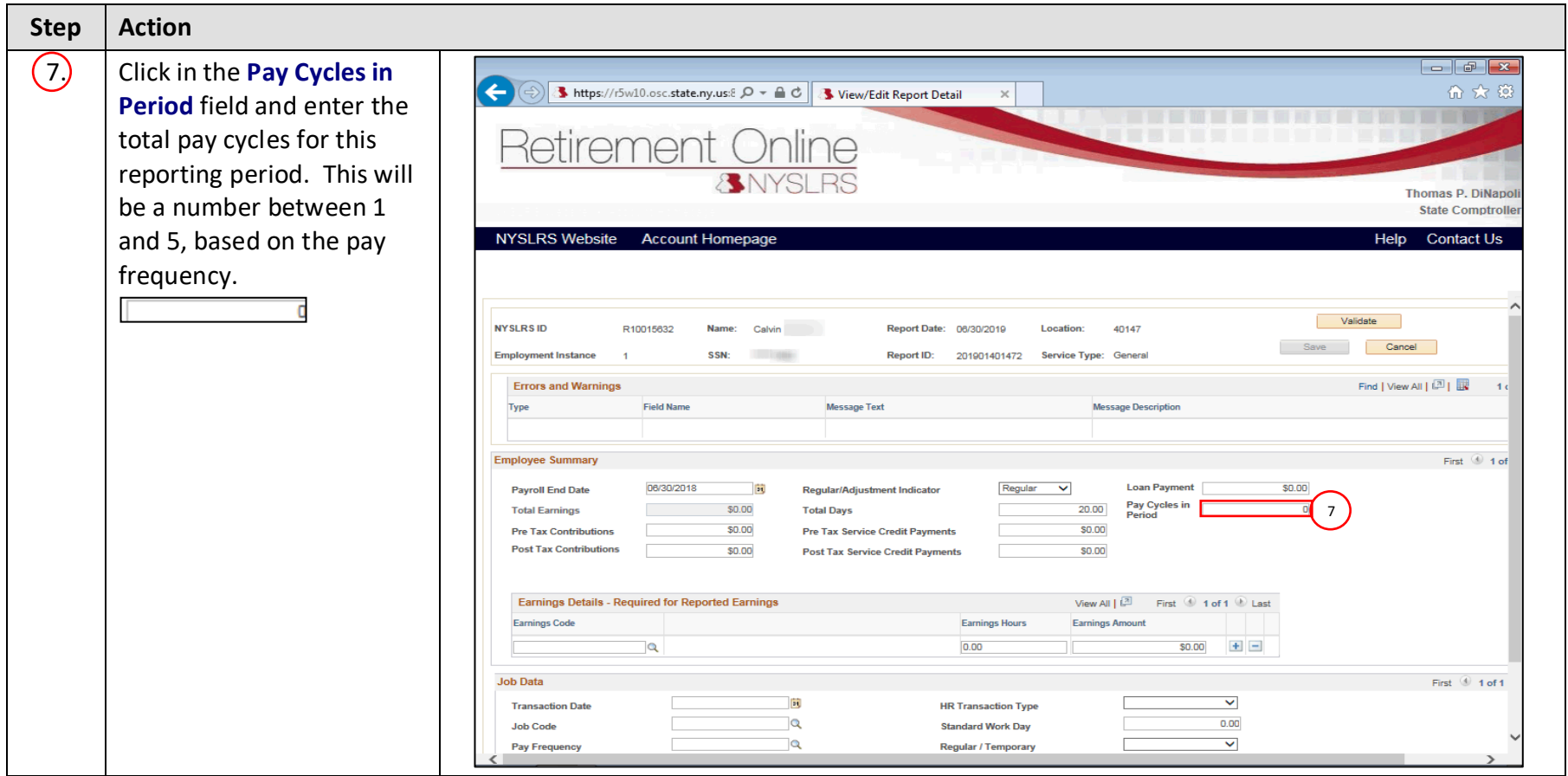

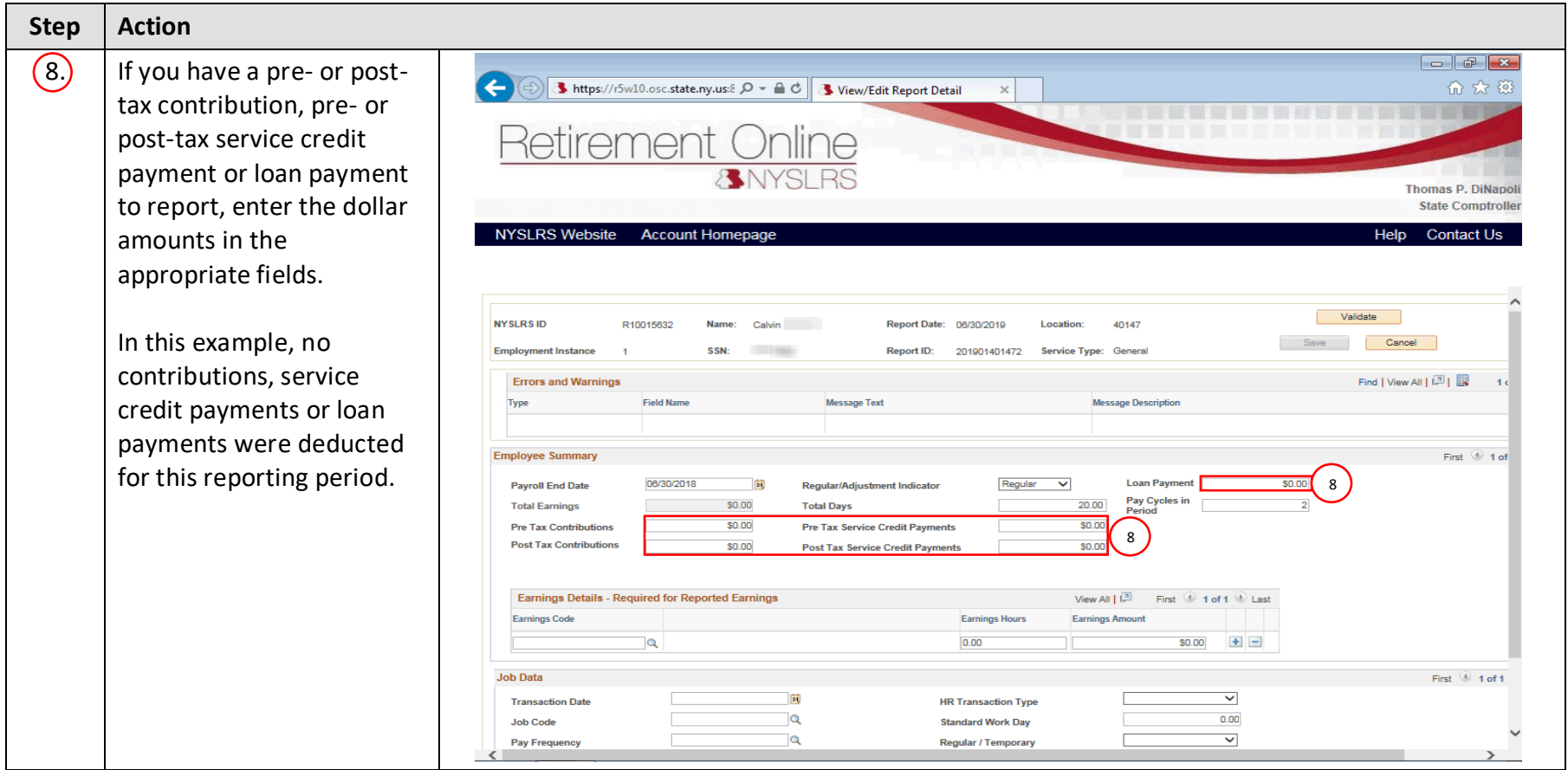

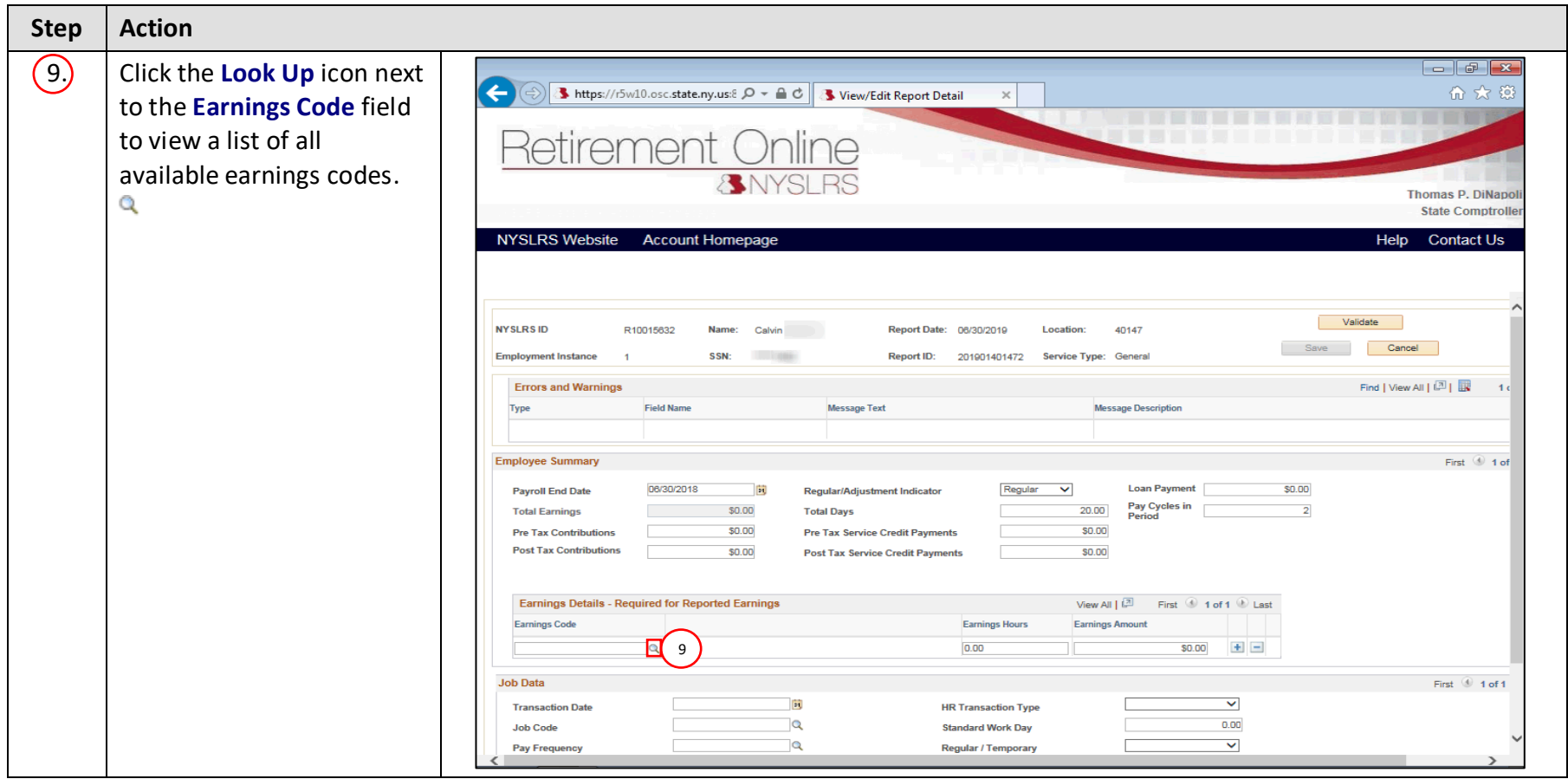

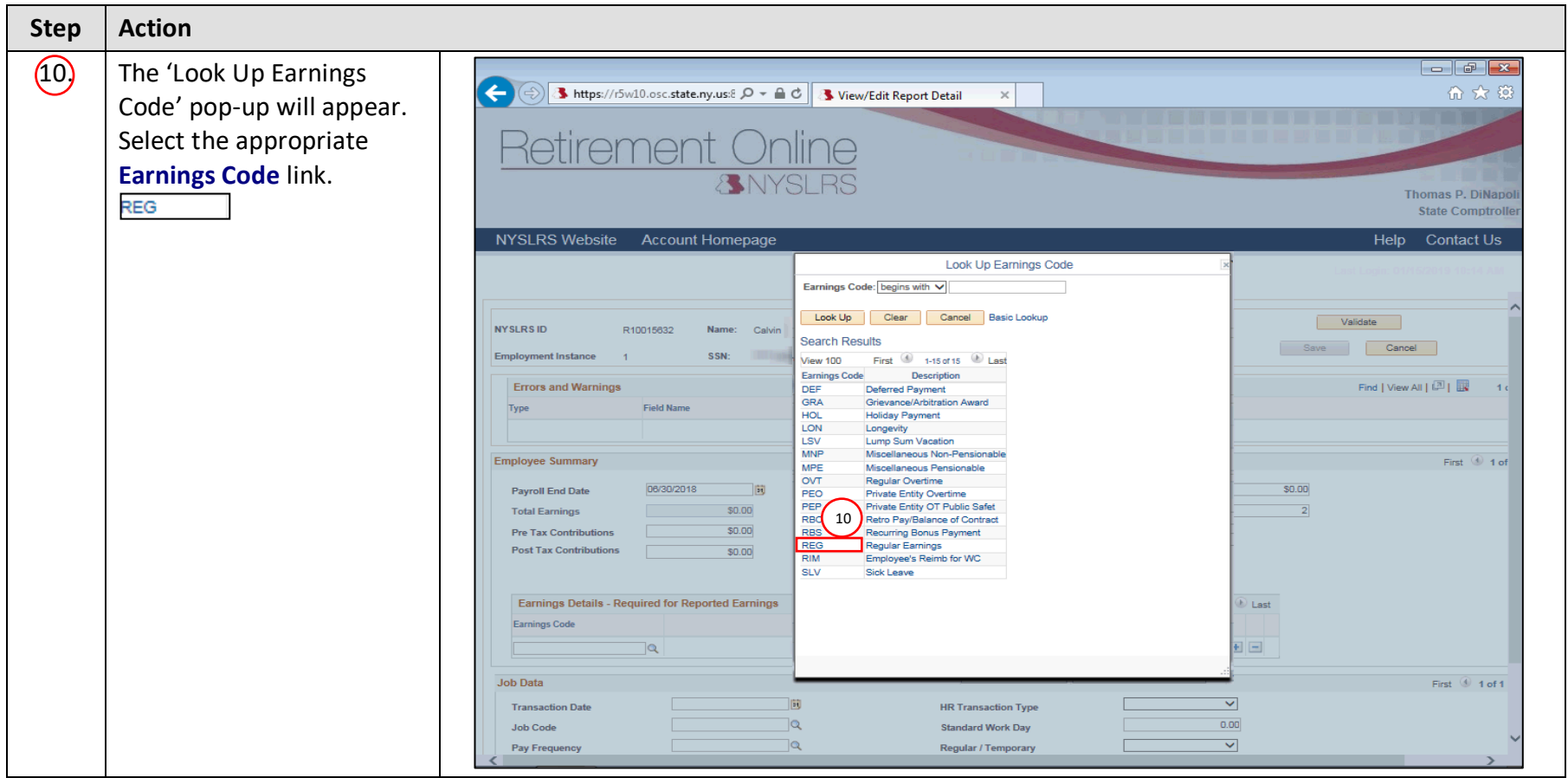

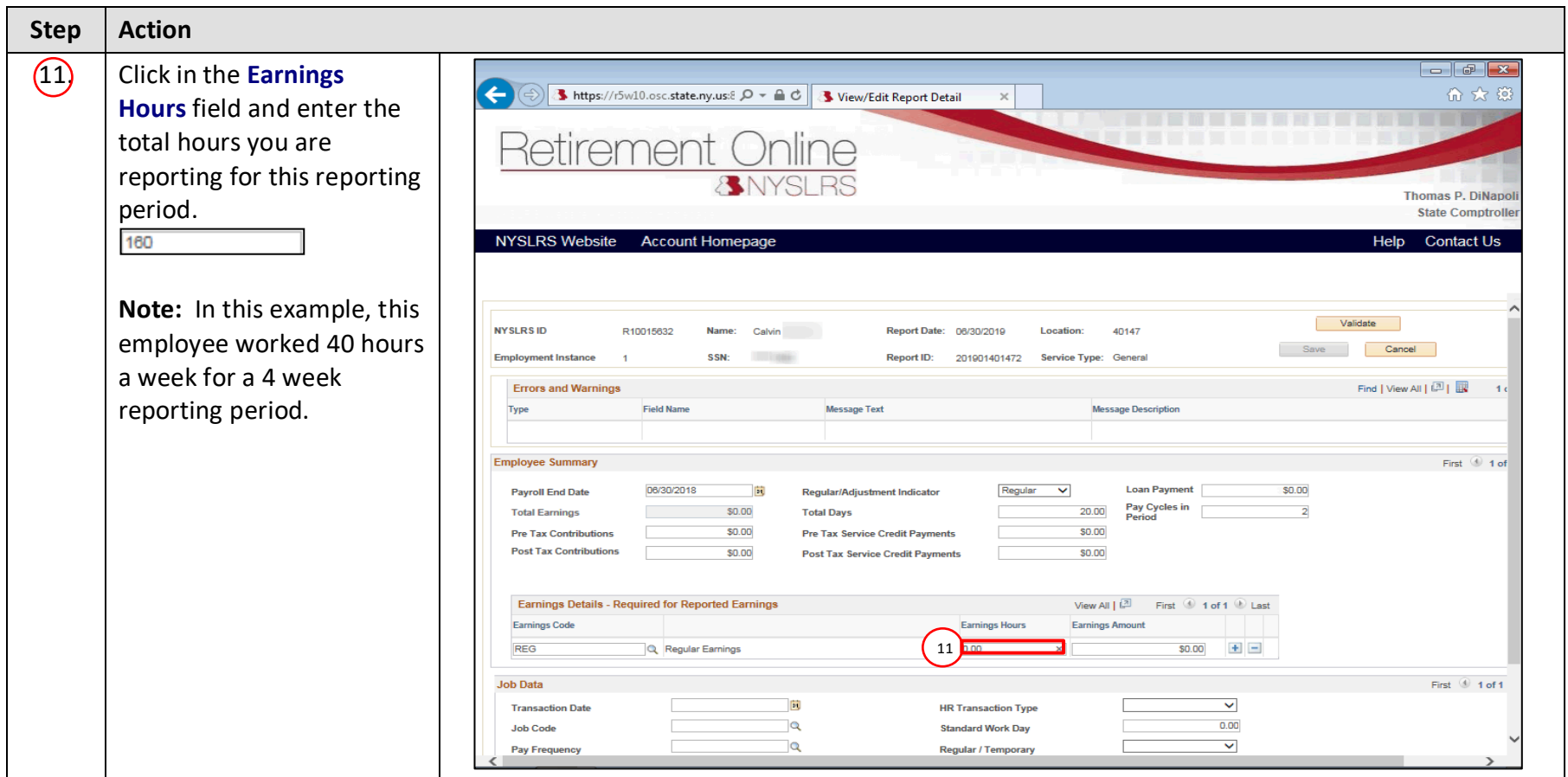

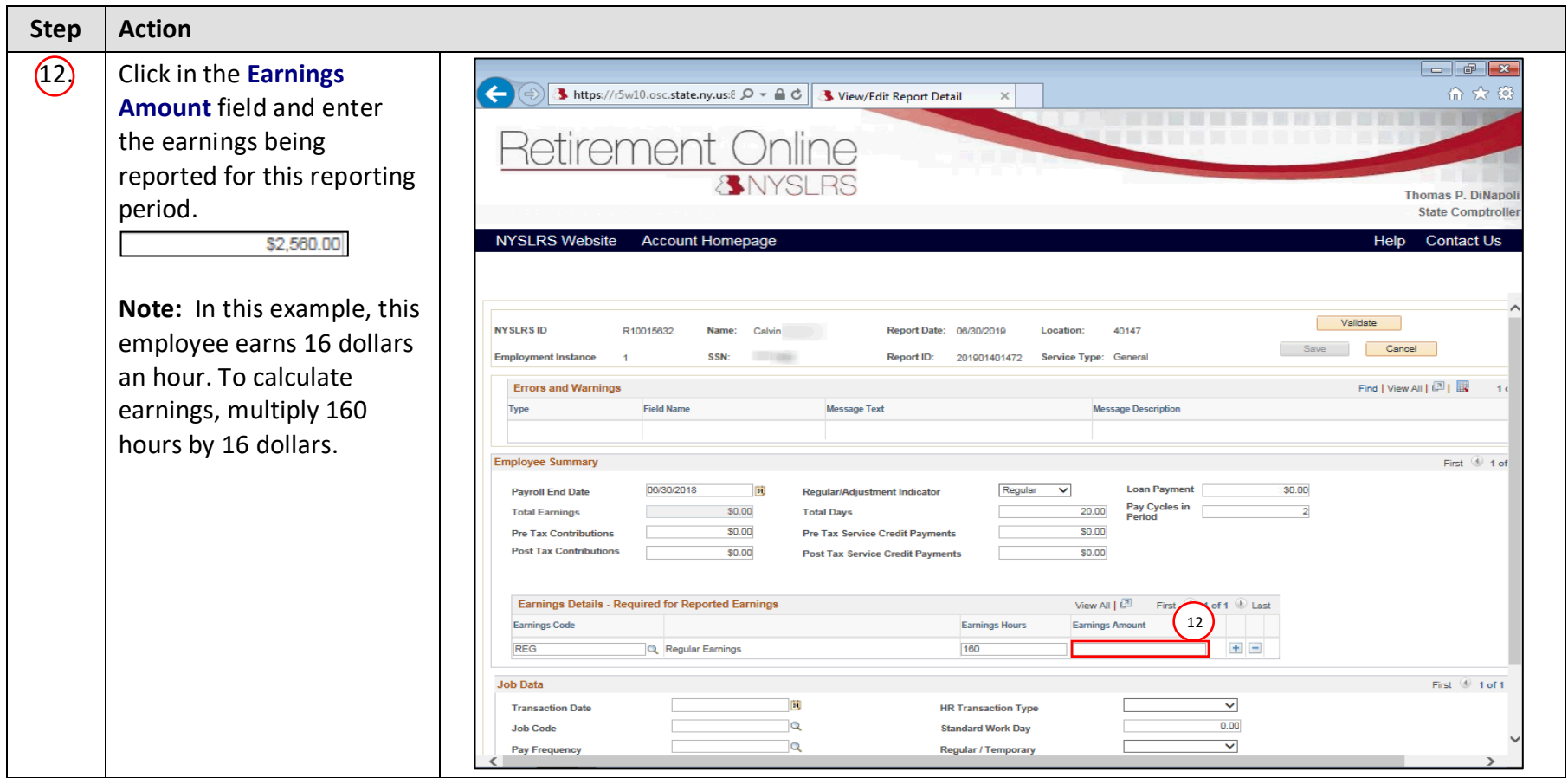

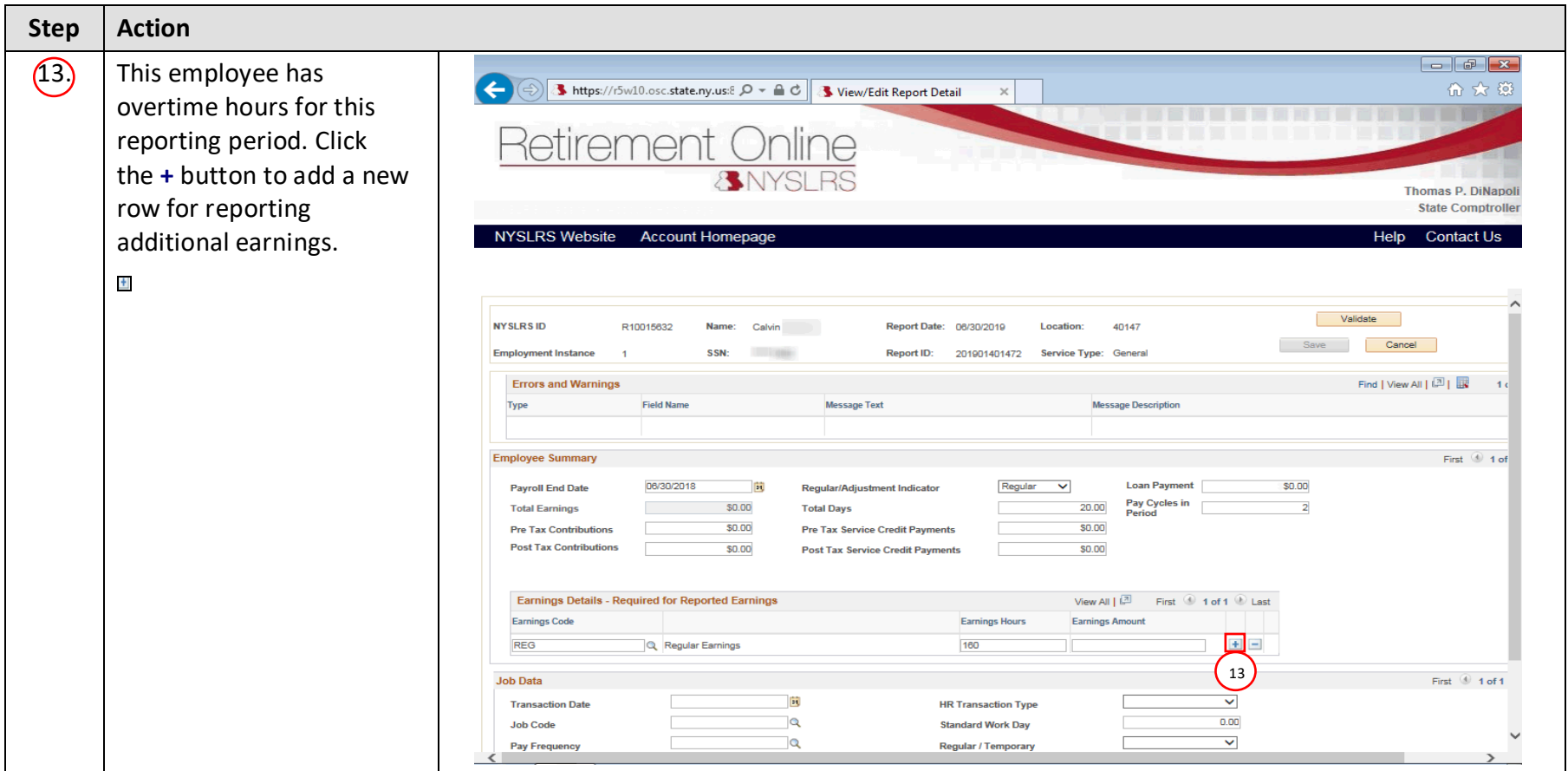

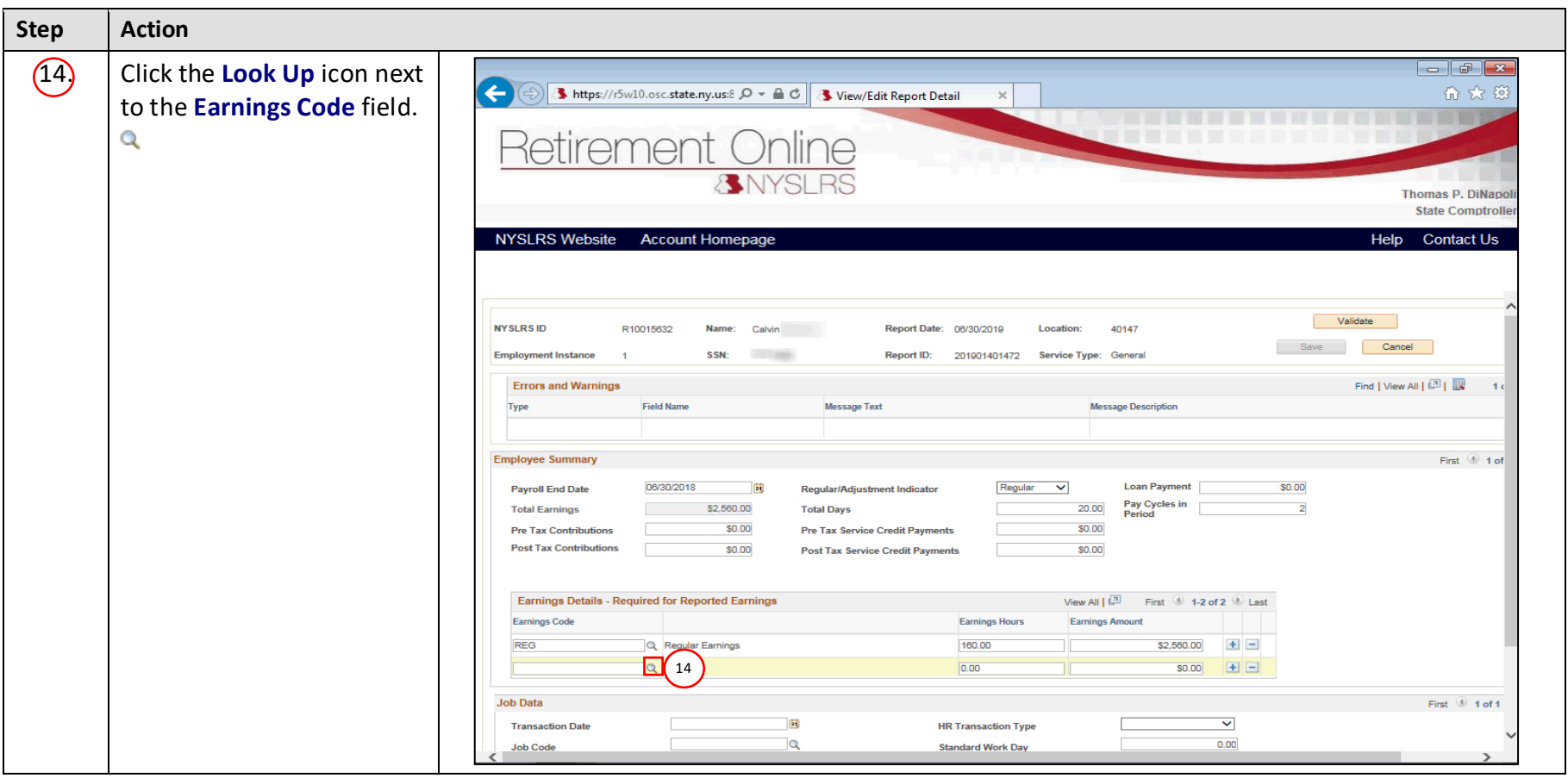

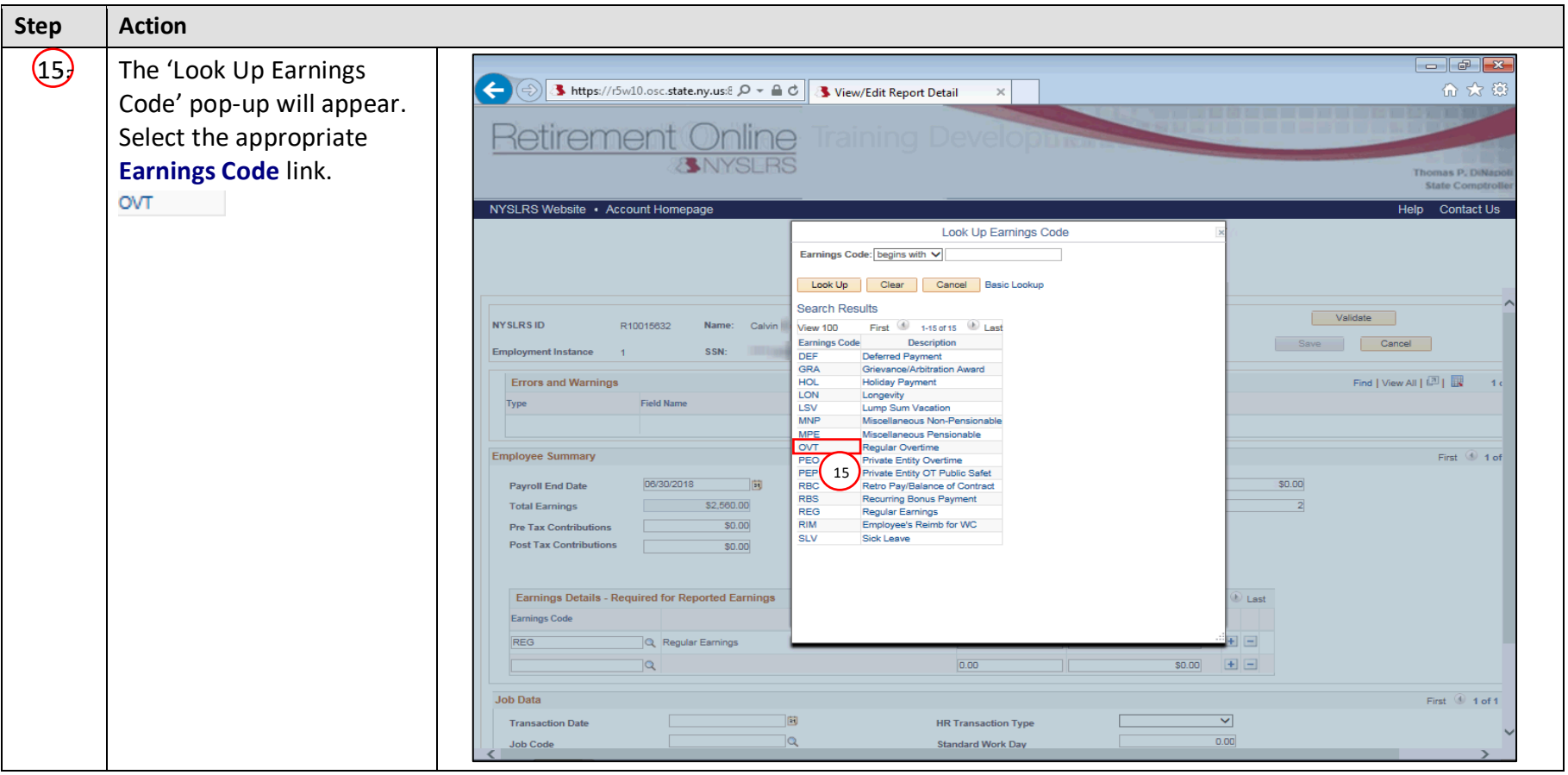

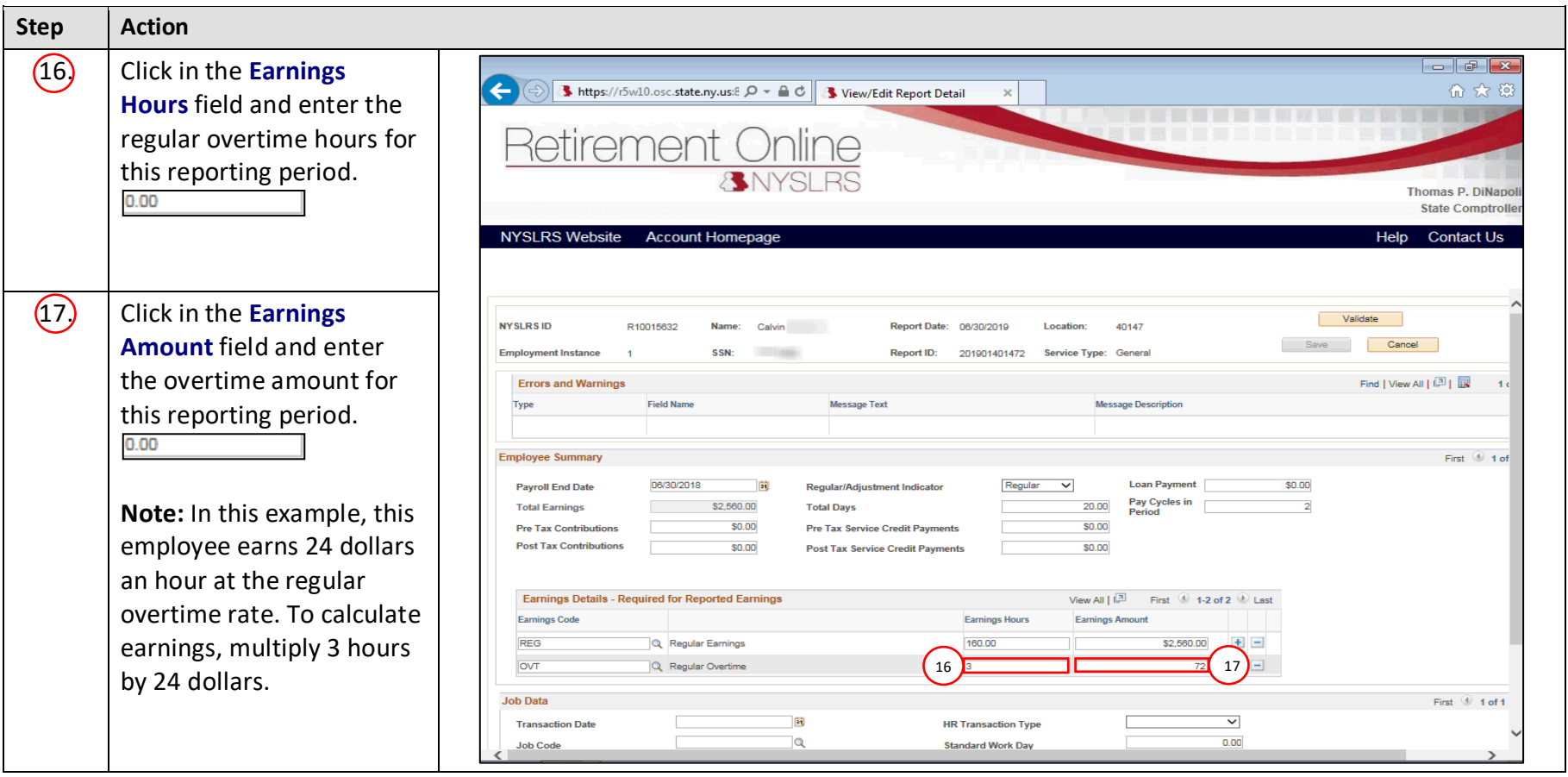

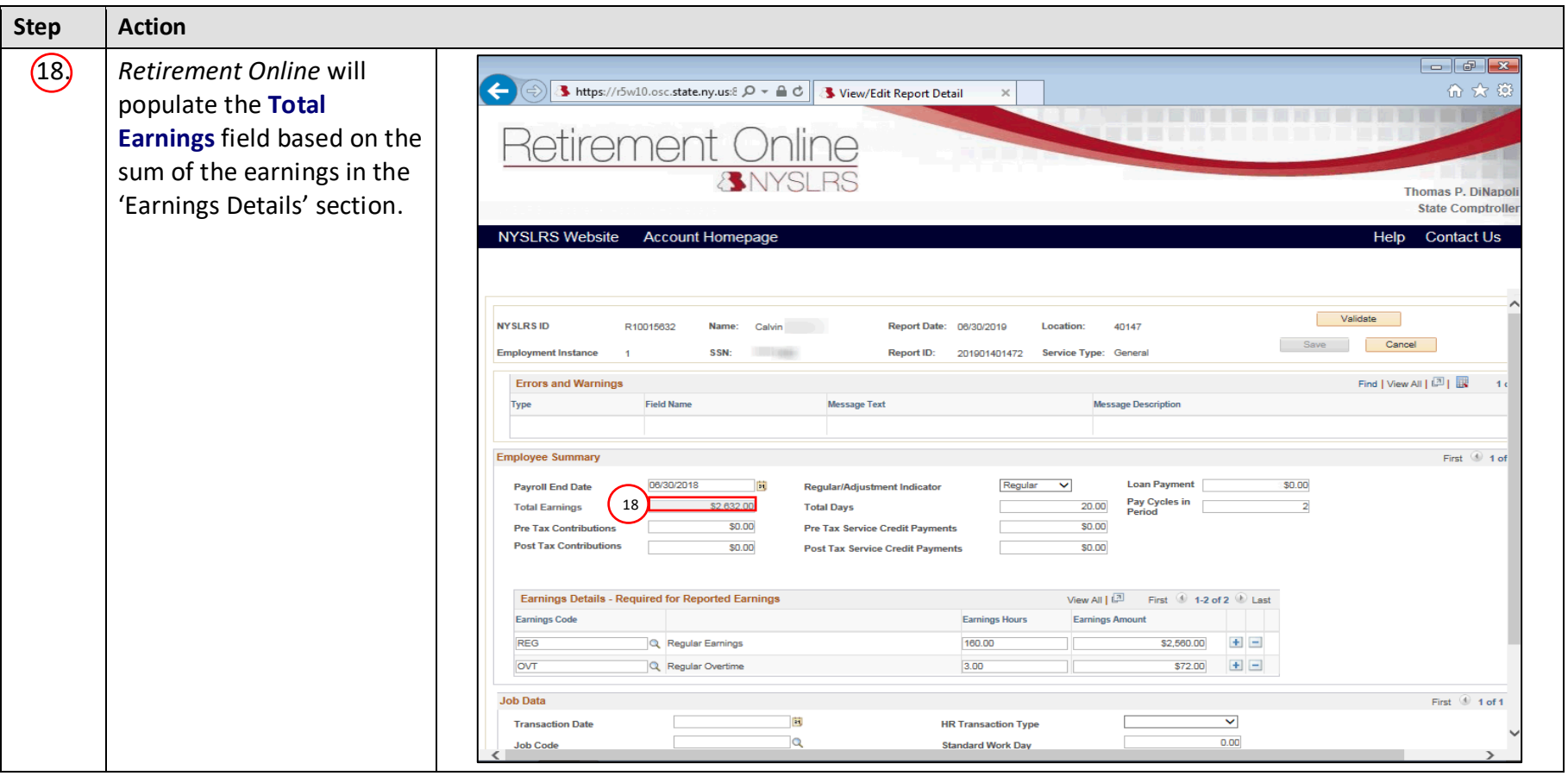

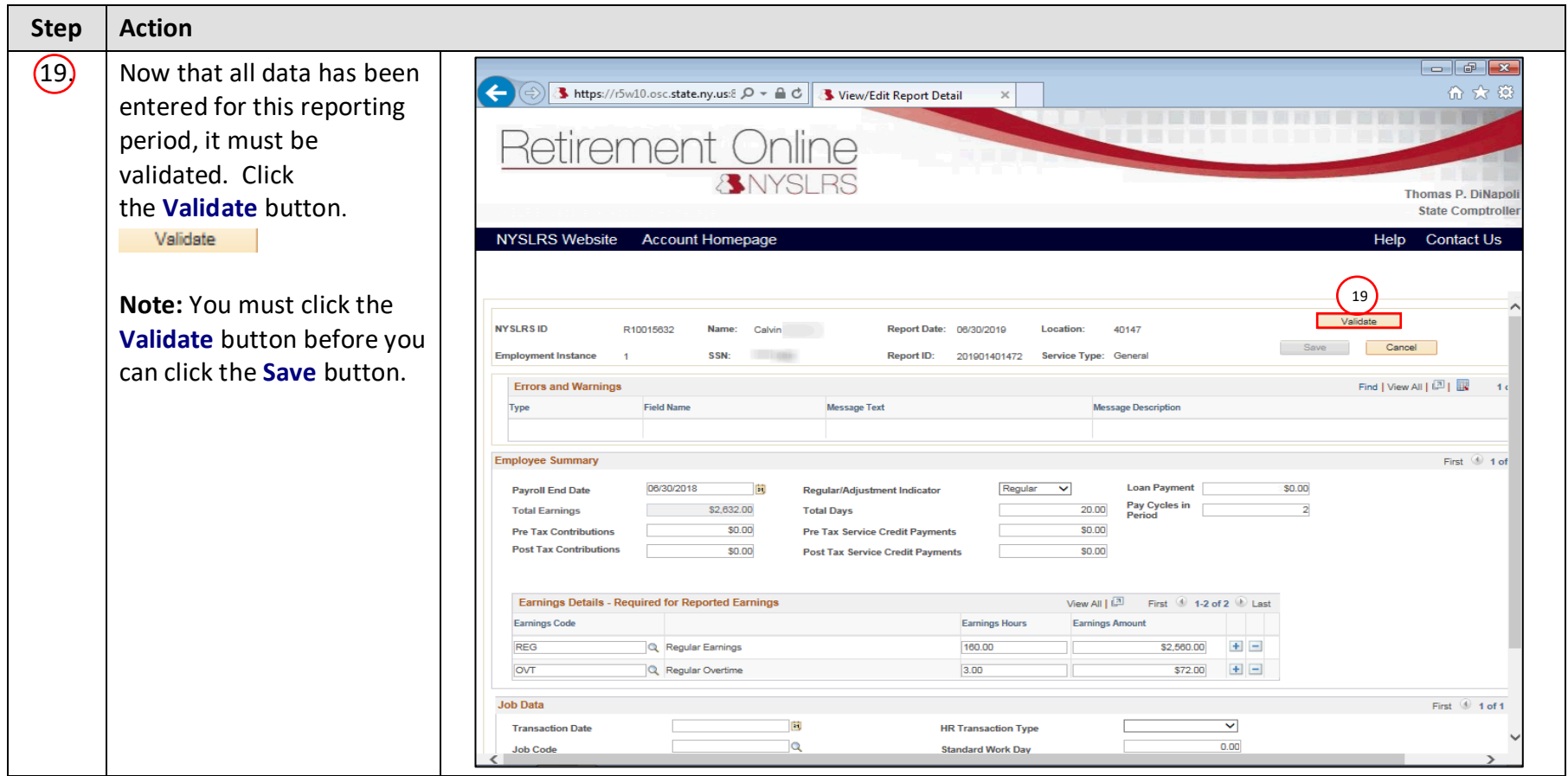

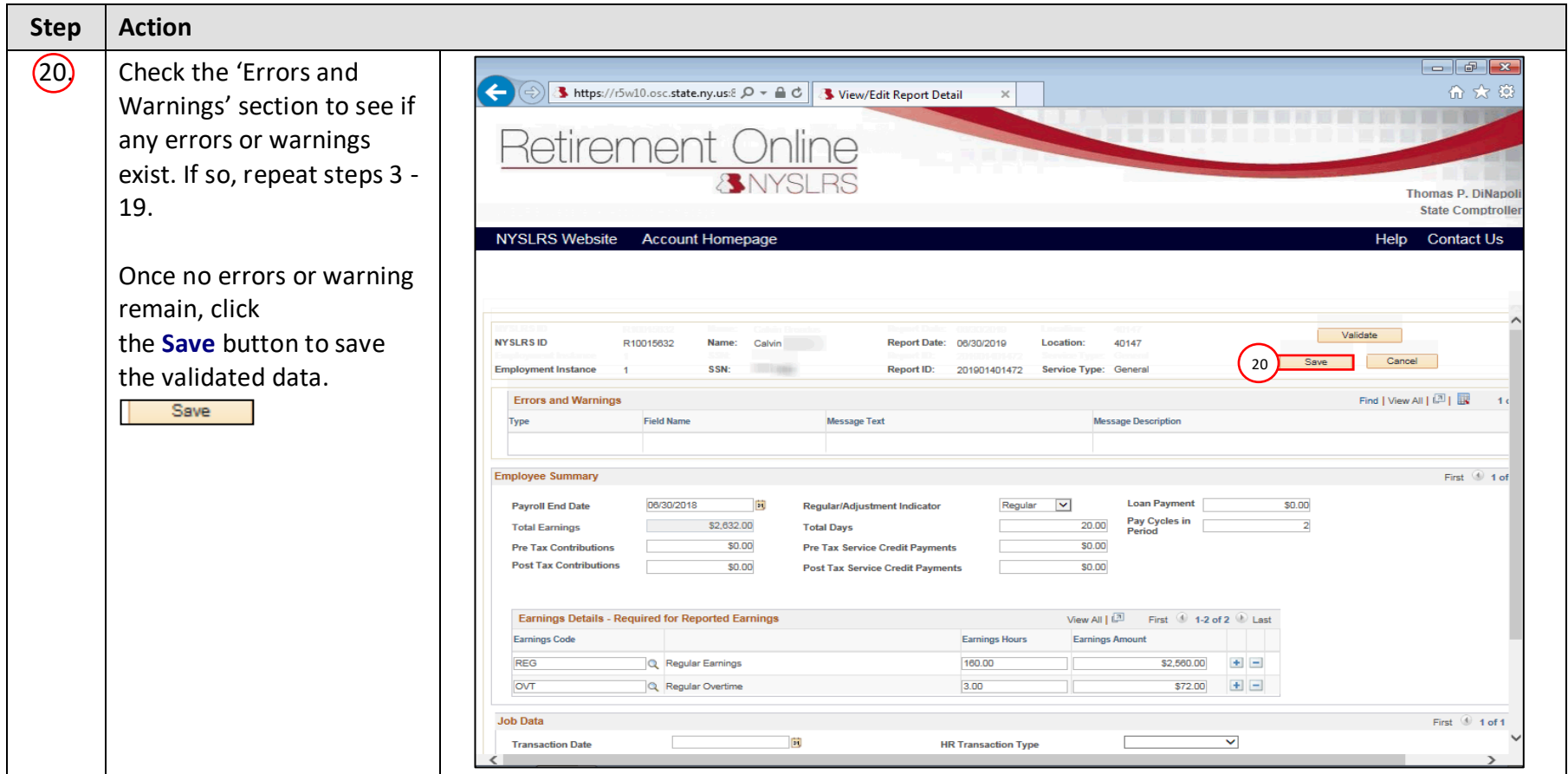

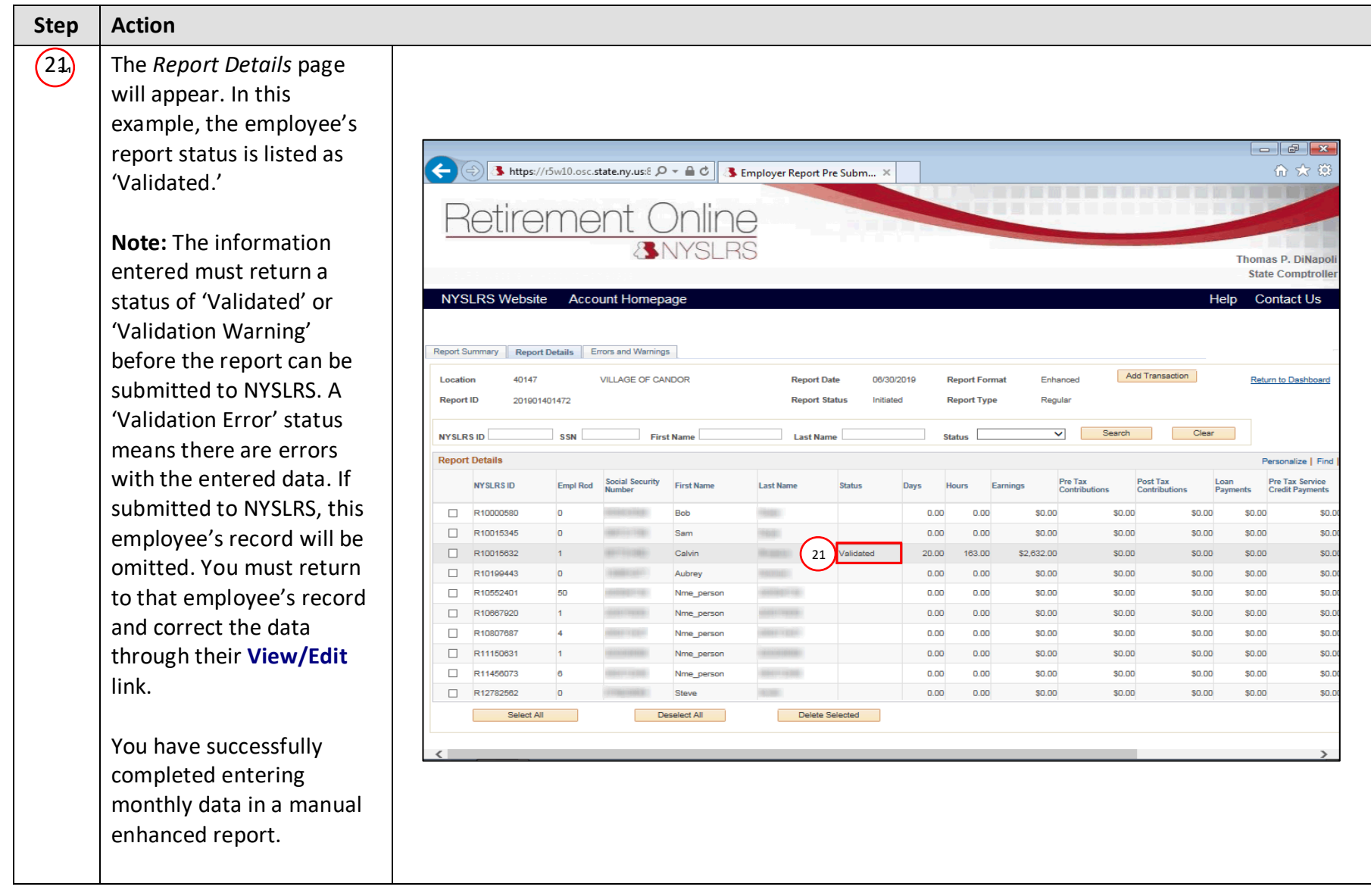